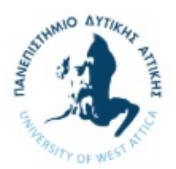

## Λύσεις 2ου Εργαστηρίου

## Ερώτηση 1

```
#include <iostream> 
#include <string> 
using namespace std; 
class Patient 
{ 
      string name; 
     int birthyear; 
      string address; 
      string clinic; 
       string room; 
       string tel; 
public: 
      Patient(string name, int birthyear, string address, string clinic,
string _room, string _tel) 
       { 
            name = name;birthyear =  birthyear;
address = _address;
 clinic = _clinic; 
 room = _room; 
tel = _ttel;
       } 
       Patient() 
       { 
            name = ''N/A'';
           birthyear = 0;
            address = "N/A"; clinic = "N/A"; 
           room = "N/A";
            tel = "N/A";
       } 
       Patient(const Patient& copy) 
       { 
             name = copy.name; 
             birthyear = copy.birthyear; 
             address = copy.address; 
             clinic = copy.clinic; 
            room = copy.room; 
             tel = copy.tel; 
       } 
      void setName(string _name) 
       { 
            name = name; }
```

```
void setBirthyear(int birthyear)
       { 
            birthyear = birthyear;
       } 
      void setAddress(string _address) 
       { 
            address = address;
       } 
      void setClinic(string _clinic) 
       { 
             clinic = _clinic; 
       } 
      void setRoom(string _room) 
       { 
             room = _room; 
       } 
      void setTel(string _tel) 
       { 
            tel = tel; } 
      void display() 
       { 
             cout << "Patient info: " << endl; 
            cout << "Name: " << name << endl;
            cout << "Birth year: " << birthyear << endl;
             cout << "Address: " << address << endl; 
             cout << "Clinic: " << clinic << endl; 
            cout << "Room: " << room << endl;
            cout << "Tel: " << tel << endl;
       } 
      int getPatientAge(int current_year) 
       { 
             //We can make the calculation and return the result in one line 
            return current year - birthyear;
       } 
}; 
int main() 
      Patient p("John Doe", 1970, "Ermou 5", "A' pathologiki", "303",
"2106677888"); 
       p.display(); 
       cout << "Patient age: " << p.getPatientAge(2015) << endl; 
       system("pause");
```
{

}

## Ερώτηση 2

```
#include <iostream> 
#include <string> 
using namespace std; 
class Address 
{ 
      string street; 
      string number; 
       string zip; 
       string city; 
public: 
       Address(string _street, string _number, string _zip, string _city) 
       { 
street = _street;
number = _ number;
            zip = \overline{zip}; city = _city; 
       } 
       Address() 
       { 
            street = "N/A";
            number = "N/A";zip = "N/A";city = "N/A";
       } 
      void setStreet(string _street) 
       { 
            street = street;
       } 
      void setNumber(string _number) 
       { 
            number = number; } 
      void setZip(string _zip) 
       { 
            zip = _zip; } 
      void setCity(string _city) 
       { 
            city = _city; 
       } 
      void display() 
       { 
             cout << "Address info " << endl; 
             cout << street << " " << number << endl; 
             cout << zip << " " << city << endl; 
       } 
};
```

```
class Patient 
{ 
      string name; 
      int birthyear; 
      Address address; 
       string clinic; 
       string room; 
       string tel; 
public: 
      Patient(string _name, int _birthyear, Address _address, string _clinic,
string _room, string _tel) 
       { 
            name = _name;birthyear =  birthyear;
address = _address;
 clinic = _clinic; 
 room = _room; 
tel = tel; } 
       Patient() 
       { 
             //O default constructor ths 'address' kaleitai automata, 
             //den xreiazetai na kanoume kati emeis 
            name = "N/A";
            birthyear = 0;clinic = ''N/A'';
           room = "N/A";
            tel = "N/A";
       } 
       Patient(const Patient& copy) 
       { 
             name = copy.name; 
            birthyear = copy.birthyear; 
             address = copy.address; 
             clinic = copy.clinic; 
             room = copy.room; 
             tel = copy.tel; 
       } 
      void setName(string _name) 
       { 
            name = _name; } 
      void setBirthyear(int birthyear)
       { 
            birthyear = _birthyear;
       } 
      void setAddress(Address _address) 
       { 
             address = _address; 
       } 
      void setClinic(string _clinic) 
       { 
             clinic = _clinic;
```

```
 } 
      void setRoom(string _room) 
       { 
            room = _{\text{room}};
       } 
      void setTel(string tel)
       { 
            tel = _ttel;
       } 
      void display() 
       { 
             cout << "Patient info: " << endl; 
 cout << "Name: " << name << endl; 
 cout << "Birth year: " << birthyear << endl; 
             address.display(); 
             cout << "Clinic: " << clinic << endl; 
            cout << "Room: " << room << endl;
             cout << "Tel: " << tel << endl; 
       } 
      int getPatientAge(int current_year) 
       { 
             //We can make the calculation and return the result in one line 
            return current year - birthyear;
       } 
}; 
int main() 
{ 
       Address a("Ermou", "7A", "14433", "Athens"); 
       Patient p("John Doe", 1970, a, "A' pathologiki", "303", "2106677888"); 
       p.display(); 
       system("pause"); 
}
```
## Ερώτηση 3

```
#include <iostream> 
#include <string> 
using namespace std; 
class Address 
{ 
      string street; 
      string number; 
      string zip; 
       string city; 
public: 
       Address(string _street, string _number, string _zip, string _city) 
       { 
street = _street;
number = _ number;
            zip = zip;city = city;
       } 
       Address() 
       { 
            street = "N/A";
            number = "N/A";zip = "N/A";city = "N/A";
       } 
      void setStreet(string _street) 
       { 
            street = _street;
       } 
      void setNumber(string _number) 
       { 
            number = _number; } 
      void setZip(string _zip) 
       { 
           zip = <code>_zip; } 
      void setCity(string _city) 
       { 
           city = _city; } 
      void display() 
       { 
             cout << "Address info " << endl; 
             cout << street << " " << number << endl; 
             cout << zip << " " << city << endl; 
       } 
};
```

```
class Patient 
{ 
       string name; 
      int birthyear; 
       Address address; 
       string clinic; 
       string room; 
       string tel; 
public: 
      Patient(string _name, int _birthyear, Address _address, string _clinic,
string _room, string _tel) 
       { 
            name = _name;birthyear = birthyear;
address = _address;
 clinic = _clinic; 
 room = _room; 
tel = tel; } 
       Patient() 
       { 
             //O default constructor ths 'address' kaleitai automata, 
             //den xreiazetai na kanoume kati emeis 
            name = "N/A";
             birthyear = 0; 
            clinic = <u>"N</u>/A";room = "N/A";
            tel = "N/A";
       } 
       Patient(const Patient& copy) 
       { 
             name = copy.name; 
             birthyear = copy.birthyear; 
             address = copy.address; 
             clinic = copy.clinic; 
             room = copy.room; 
             tel = copy.tel; 
       } 
      void setName(string _name) 
       { 
            name = __name; } 
      void setBirthyear(int birthyear)
       { 
            birthyear = birthyear;
       } 
      void setAddress(Address _address) 
       { 
             address = _address; 
       } 
      void setClinic(string _clinic) 
       { 
             clinic = _clinic; 
       }
```

```
void setRoom(string _room) 
       { 
             room = _{\text{room}};
       } 
      void setTel(string _tel) 
       { 
             tel = _ttel;
       } 
      void display() 
       { 
              cout << "Patient info: " << endl; 
             cout << "Name: " << name << endl;
             cout << "Birth year: " << birthyear << endl;
              address.display(); 
              cout << "Clinic: " << clinic << endl; 
             cout << "Room: " << room << endl;
             cout << "Tel: " << tel << endl;
       } 
      int getPatientAge(int current_year) 
       { 
              //We can make the calculation and return the result in one line 
              return current_year - birthyear; 
       } 
}; 
int main() 
{ 
       Patient p[10]; 
      int count = 0; string stop = "0"; 
       string nm, cl, rm, tl, st, nu, zp, ct; 
      int yr; 
      do 
       { 
              cout << "--------Input for patient -------" << endl; 
              cout << "Patient name: " << endl; 
              getline(cin, nm); 
              p[count].setName(nm); 
              cout << "Birth year: " << endl; 
              cin >> yr; 
             cin.ignore();
              p[count].setBirthyear(yr); 
              cout << "Clinic: " << endl; 
              getline(cin, cl); 
              p[count].setClinic(cl); 
              cout << "Room: " << endl; 
              getline(cin, rm); 
              p[count].setRoom(rm);
```

```
 cout << "Relative's Telephone: " << endl; 
             getline(cin, tl); 
             p[count].setTel(tl); 
            Address tempAddr;
             cout << "Street: " << endl; 
             getline(cin, st); 
             tempAddr.setStreet(st); 
             cout << "Number: " << endl; 
             getline(cin, nu); 
             tempAddr.setNumber(nu); 
             cout << "Zip: " << endl; 
             getline(cin, zp); 
             tempAddr.setZip(zp); 
             cout << "City: " << endl; 
             getline(cin, ct); 
             tempAddr.setCity(ct); 
            p[count].setAddress(tempAddr);
             count++; 
             cout << "Gia na stamatiseis pata 0, alliws kati pata allo" << endl; 
             getline(cin, stop); 
 } 
      while(count< 10 && stop != "0");
       cout << "--------Printing patient data -------" << endl; 
      for(int i=0; i<count; i++)
             p[i].display(); 
       system("pause");
```
}